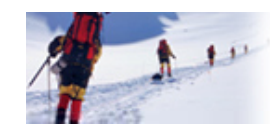

**Data Communications** and Networking Fourth Edition

**Forouzan** 

# **Chapter 22**

# **Network Layer: Delivery, Forwarding, and Routing**

Copyright © The McGraw-Hill Companies, Inc. Permission required for reproduction or display.

### **22-1 DELIVERY 1**

*The network layer supervises ervises the handlin handling of the packets by the underlying physical networks networks. We define this handling as the delivery of <sup>a</sup> packet.*

*Topics discussed in this section:* **Direct Versus Indirect Delivery**

**2**

**Figure 22.1** *Direct and indirect delivery*

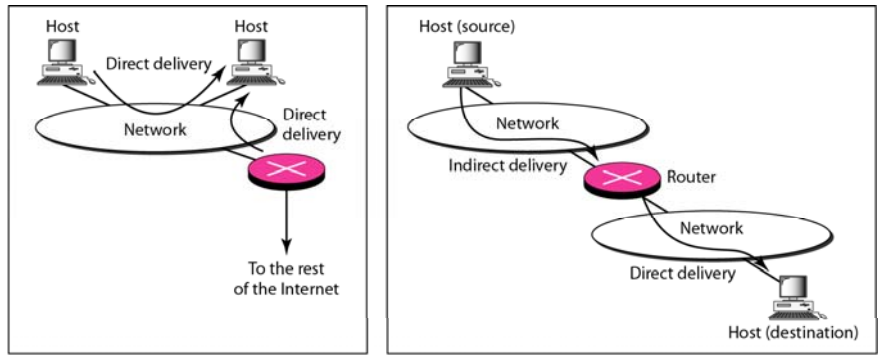

a. Direct delivery

b. Indirect and direct delivery

### **22-2 FORWARDING 2 FORWARDING**

*Forwarding means to place the packet in its route to its destination destination. Forwarding requires <sup>a</sup> host or <sup>a</sup> router to have <sup>a</sup> routing table. When <sup>a</sup> host has <sup>a</sup> packet to send or when <sup>a</sup> router has received <sup>a</sup> packet to be forwarded, it looks at this table to find the route to the final destination.*

### *Topics discussed in this section:*

**Forwarding Techniques Forwarding Process Routing Table**

**22.1**

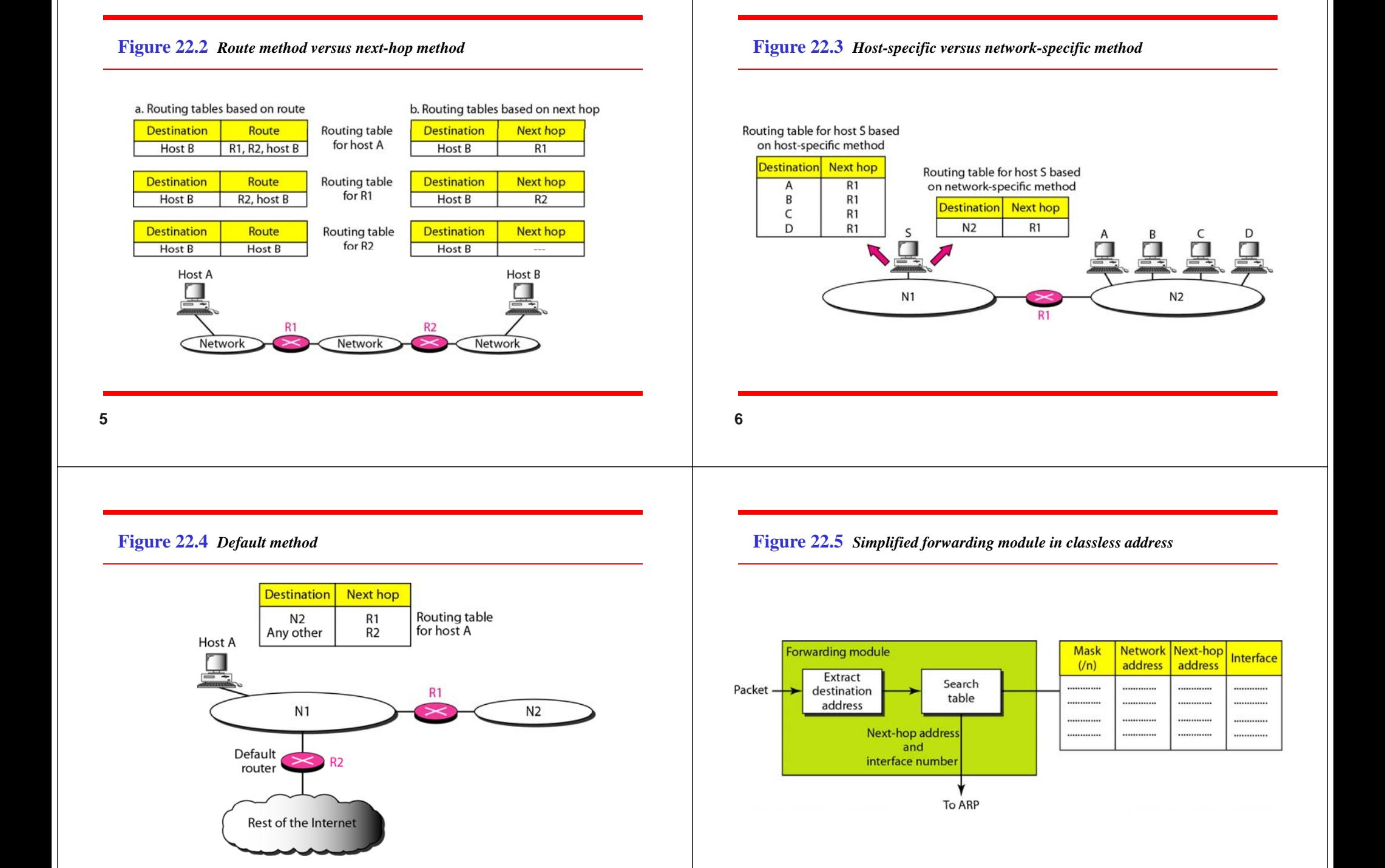

### *Note*

In classless addressing, we need at least **four columns in a routing table.**

### *Example 22.1*

*Make <sup>a</sup> routing table for router R1, using the configuration in Figure 22.6.*

### *Solution*

*Table 22.1 shows the corresponding table.*

**10**

**Figure 22.6** *Configuration for Example 22.1*

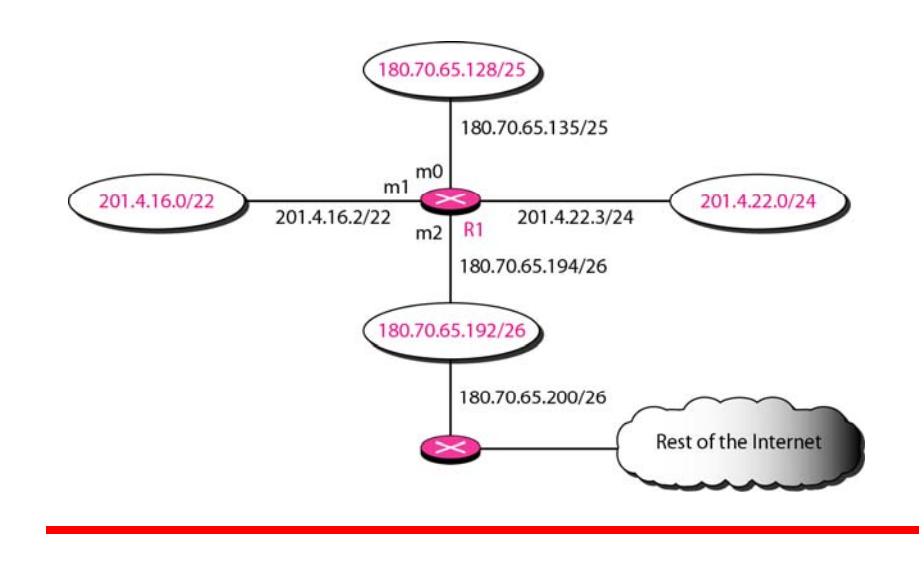

#### **Table 22.1** *Routing table for router R1 in Figure 22.6*

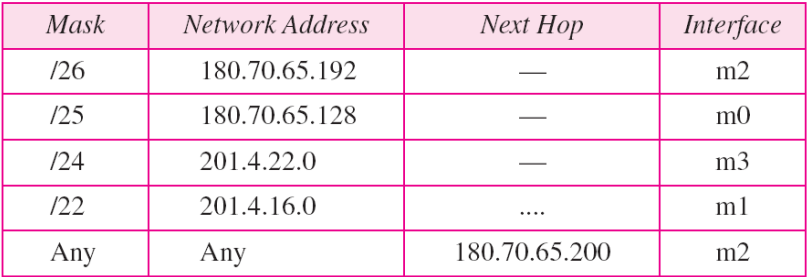

### *Example 22.2*

*Show the forwarding process if <sup>a</sup> packet arrives at R1 in Figure 22.6 with the destination address 180.70.65.140.*

### *Solution*

*The router p f er orms the f g ollowingsteps:*

- *1. The first mask (/26) is applied to the destination address. The result is 180.70.65.128, which does not match the correspondi k dd ding network address.*
- *2. The second mask (/25) is applied to the destination* address. The result is 180.70.65.128, which matches the *corresponding network address. The next-hop address and the interface number m0 are passed to ARP for further processing.*

### *Example 22.3*

*Show the forwarding process if <sup>a</sup> packet arrives at R1 in Figure 22.6 with the destination address 201.4.22.35.*

### *S l ti o u on*

*The router performs the following steps:*

- *1. The first mask (/26) is applied to the destination address. The result is 201.4.22.0, which does not match the corresponding network address.*
- *2. The second mask (/25) is applied to the destination address. The result is 201.4.22.0, which does not match the corresponding network address (row 2).*
- **14**

*Example 22.4*

*Show the forwarding process if <sup>a</sup> packet arrives at R1 in Figure 22.6 with the destination address 18.24.32.78.*

### *Solution*

*This time all masks are applied, one by one, to the destination address, but no matching network address is* found. When it reaches the end of the table, the module *gives the next-hop address 180.70.65.200 and interface number m2 to ARP. This is probably an outgoing package that needs to be sent, via the default router, to someplace else in the Internet.*

*Example 22.3 (continued)*

*3. The third mask (/24) is applied to the destination address. The result is 201.4.22.0, which matches the corresponding network address. The destination address of the packet and the interface number m3 are passed to ARP.*

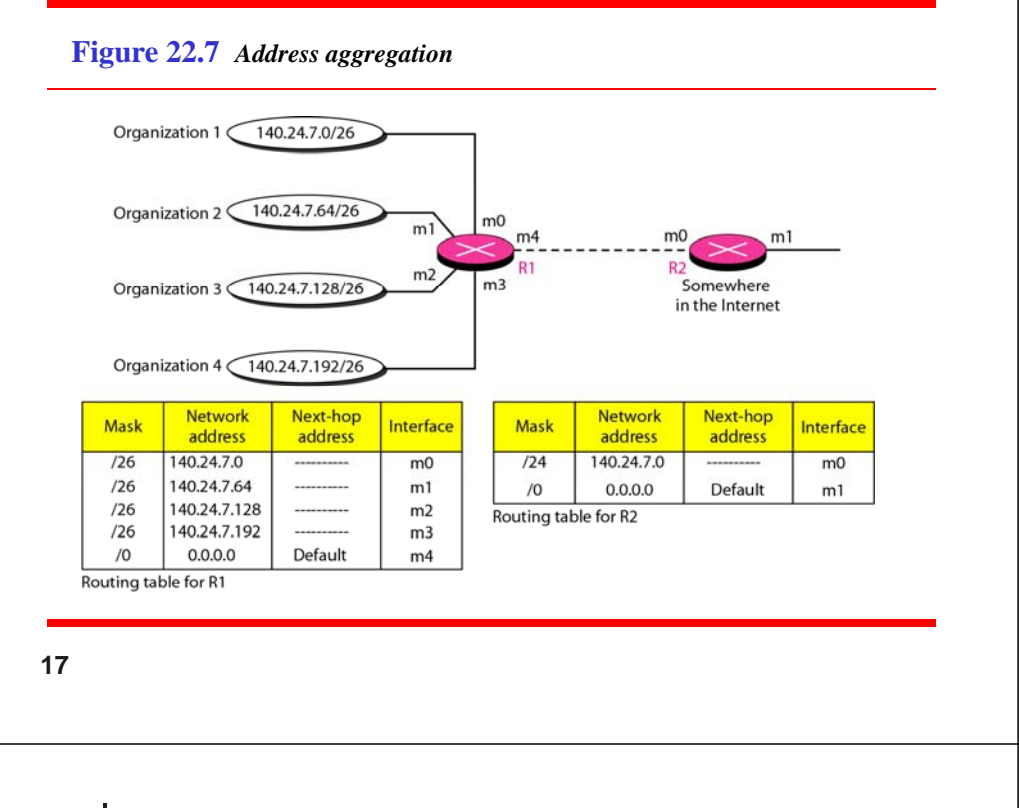

#### **Figure 22.8** *Longest mask matching*

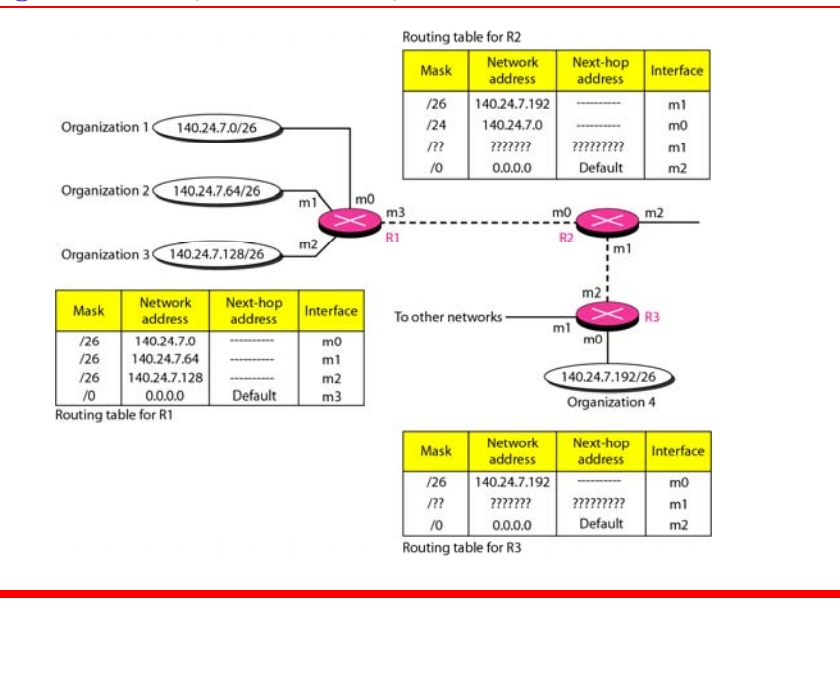

### *Example 22.5*

*As an example of hierarchical routing, let us consider Figure 22.9. A regional ISP is granted 16,384 addresses st ti ar ng from 120.14.64.0. The regi l ona ISP has d id d ec <sup>e</sup> to divide this block into four subblocks, each with 4096 addresses addresses. Three of these subblocks are assigned to three local ISPs; the second subblock is reserved for future use. Note that the mask for each block is /20 because the original block with mask /18 is divided into 4 blocks.*

*The first local ISP has divided its assigned subblock into 8 smaller blocks and assigned each to <sup>a</sup> small ISP. Each small ISP provides services to 128 households, each using four addresses.*

### *Example 22.5 (continued)*

*The second local ISP has divided its block into 4 blocksand has assigned the addresses to four large*  $$ 

*The third local ISP has divided its block into 16 blocksand assigned each block to <sup>a</sup> small organization. Each small organization has 256 addresses, and the mask is /24.*

*There is <sup>a</sup> sense of hierarchy in this configuration. All routers in the Internet send <sup>a</sup> packet with destination address 120.14.64.0 to 120.14.127.255 to the regional ISP.*

#### **Figure 22.9** *Hierarchical routing with ISPs*

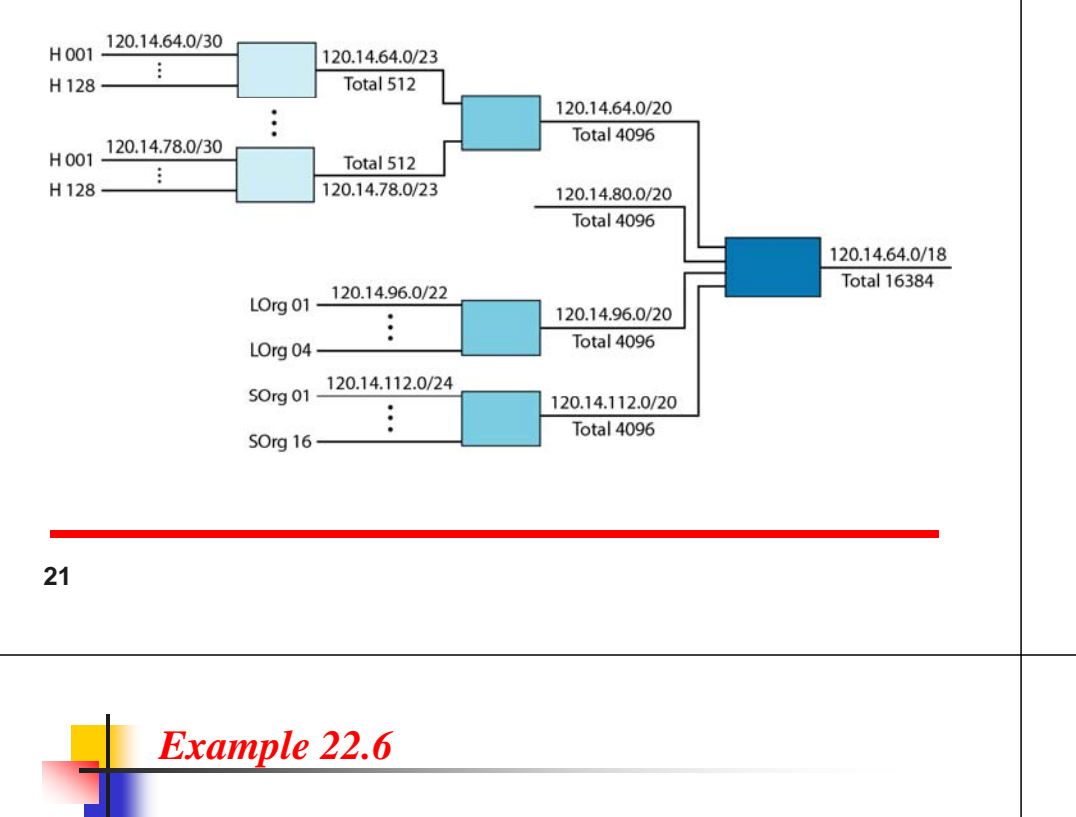

*One utility that can be used to find the contents of <sup>a</sup> routing table for <sup>a</sup> host or router is netstat in UNIX or LINUX. The next slide shows the list of the contents of <sup>a</sup> default server. We have used two options, <sup>r</sup> and n. The option <sup>r</sup> indicates that we are interested in the routing table, and the option <sup>n</sup> indicates that we are looking for* numeric addresses. Note that this is a routing table for a *host, not <sup>a</sup> router. Although we discussed the routing table for <sup>a</sup> router throughout the chapter, <sup>a</sup> host also needs <sup>a</sup> routing table.*

*Routing table:*

• *Static routing table: information entered manually*

• Dynamic routing table: updated periodically using routing protocols

#### **Figure 22.10** *Common fields in a routing table*

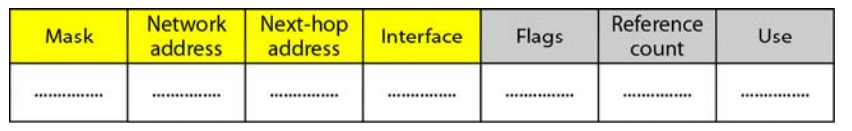

**22**

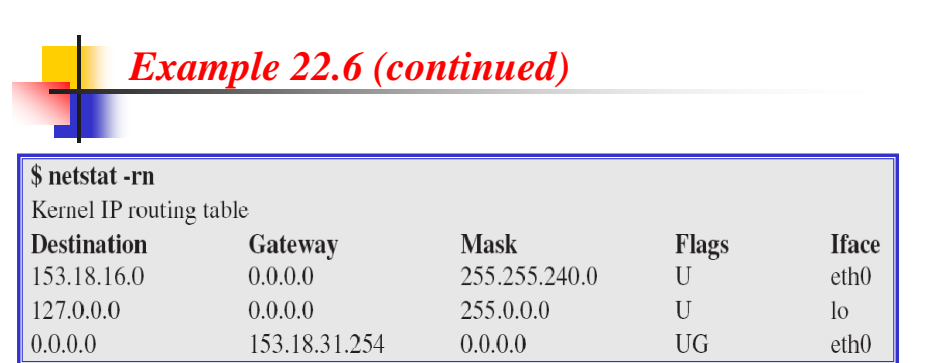

*The destination column here defines the network address. The term gateway used by UNIX is synonymous with router. This column actually defines the address of the next hop. The value 0.0.0.0 shows that the delivery is direct. The last entry has <sup>a</sup> flag of G, which means that the destination can be reached through <sup>a</sup> router (default router) router). The Iface defines the interface.*

### *Example 22.6 (continued)*

*More information about the IP address and physical address of the server can be found by using the ifconfig command on the given interface (eth0).*

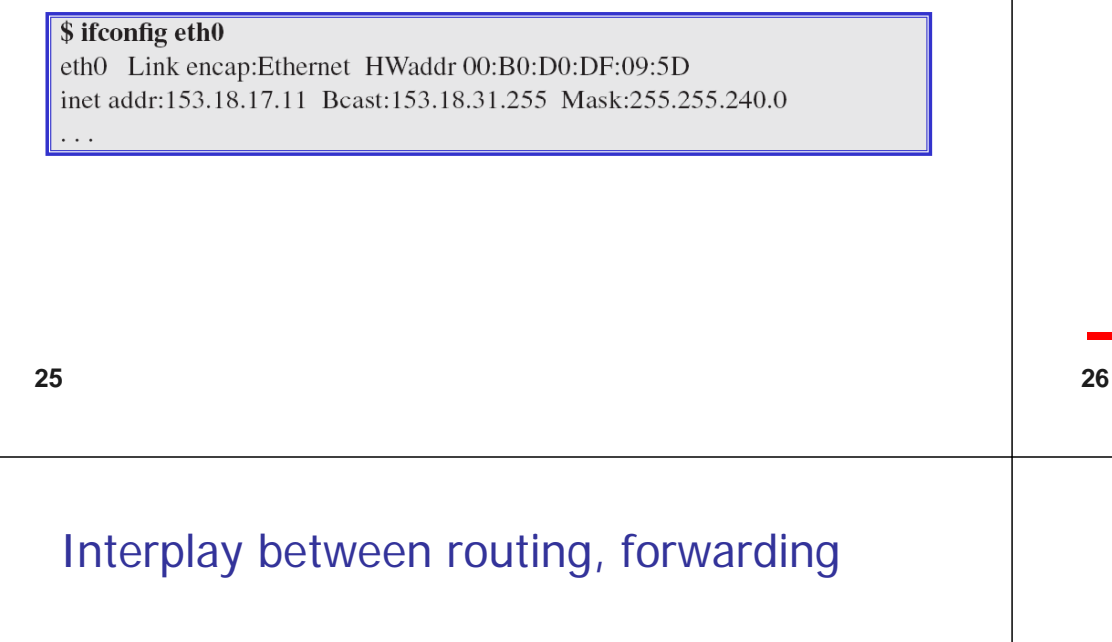

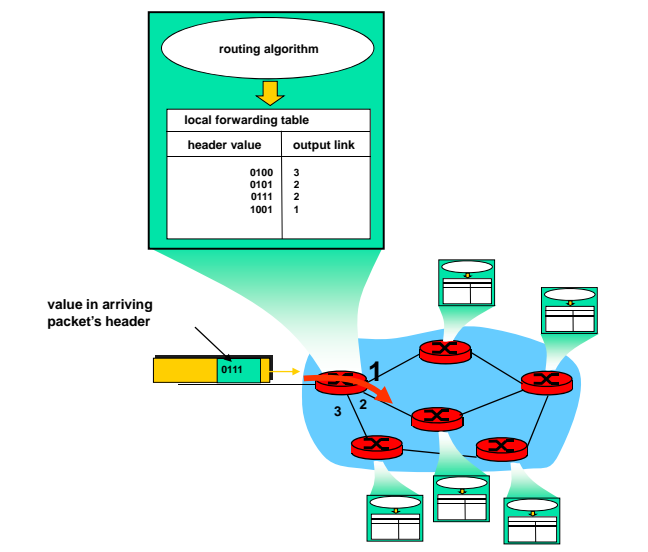

# Graph abstraction

eth<sub>0</sub>

153.18.16.0/20

153.18.17.11/20

00:B0:D0:DF:09:5D

**Figure 22.11** *Configuration of the server for Example 22.6*

153.18.31.254/20

Default router

Rest of the Internet

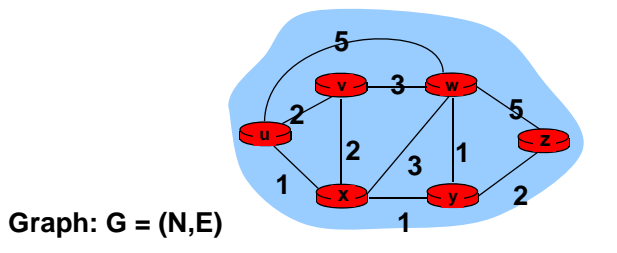

**N = set of routers = { u, v, w, x, y, z }**

### E = set of links ={ (u,v), (u,x), (v,x), (v,w), (x,w), (x,y), (w,y), (w,z),

**Remark: Graph abstraction is useful in other network contexts**

<u>Example: P2P, where N is set of peers and E is set of TCP connections</u>

## Graph abstraction: costs

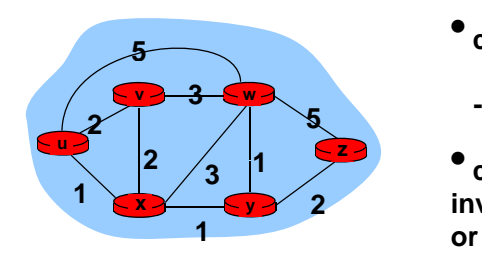

### $\bullet$  **c**(x,x') = cost of link (x,x')

 $$ 

• **ld l b 1 cost could always be 1, or inversely related to bandwidth, or inversely related to congestion**

Cost of path  $(x_1, x_2, x_3,..., x_p) = c(x_1, x_2) + c(x_2, x_3) + ... + c(x_p-1, x_p)$ 

**Question: What's the least-cost path between u and z ?**

**Routing algorithm: algorithm that finds least algorithm: least-cost path cost**

**29**

### **22-3 UNICAST ROUTING PROTOCOLS 3**

*A routing table can be either static or dynamic dynamic. A static table is one with manual entries entries. A dynamic table is one that is updated automatically when there is <sup>a</sup> change somewhere in the Internet Internet. A routing protocol is <sup>a</sup> combination of rules and procedures rocedures that lets routers in the Internet inform each other of changes changes.*

#### *Topics discussed in this section:*

**Optimization Intra- and Interdomain Routing Distance Vector Routing and RIP Link State Routing and OSPF Path Vector Routing and BGP**

### Routing Algorithm classification

### Global or decentralized information?

#### Global:

- **all routers have complete** topology, link cost info
- "link state" algorithms Decentralized:
- **n** router knows physicallyconnected neighbors, link costs to neighbors
- iterative process of computation, exchange of info with neighbors
- П "distance vector" algorithms

**30**

#### **Figure 22.12** *Autonomous systems*

*Autonomous system: a group of networks and routers under the authority of a singe administration*

# Autonomous system Autonomous system Autonomous system Autonomous system

### Static or dynamic? Static:

**n** routes change slowly over time

#### Dynamic:

- routes change more<br>quickly
	- periodic update
	- $\blacksquare$  in response to link cost changes

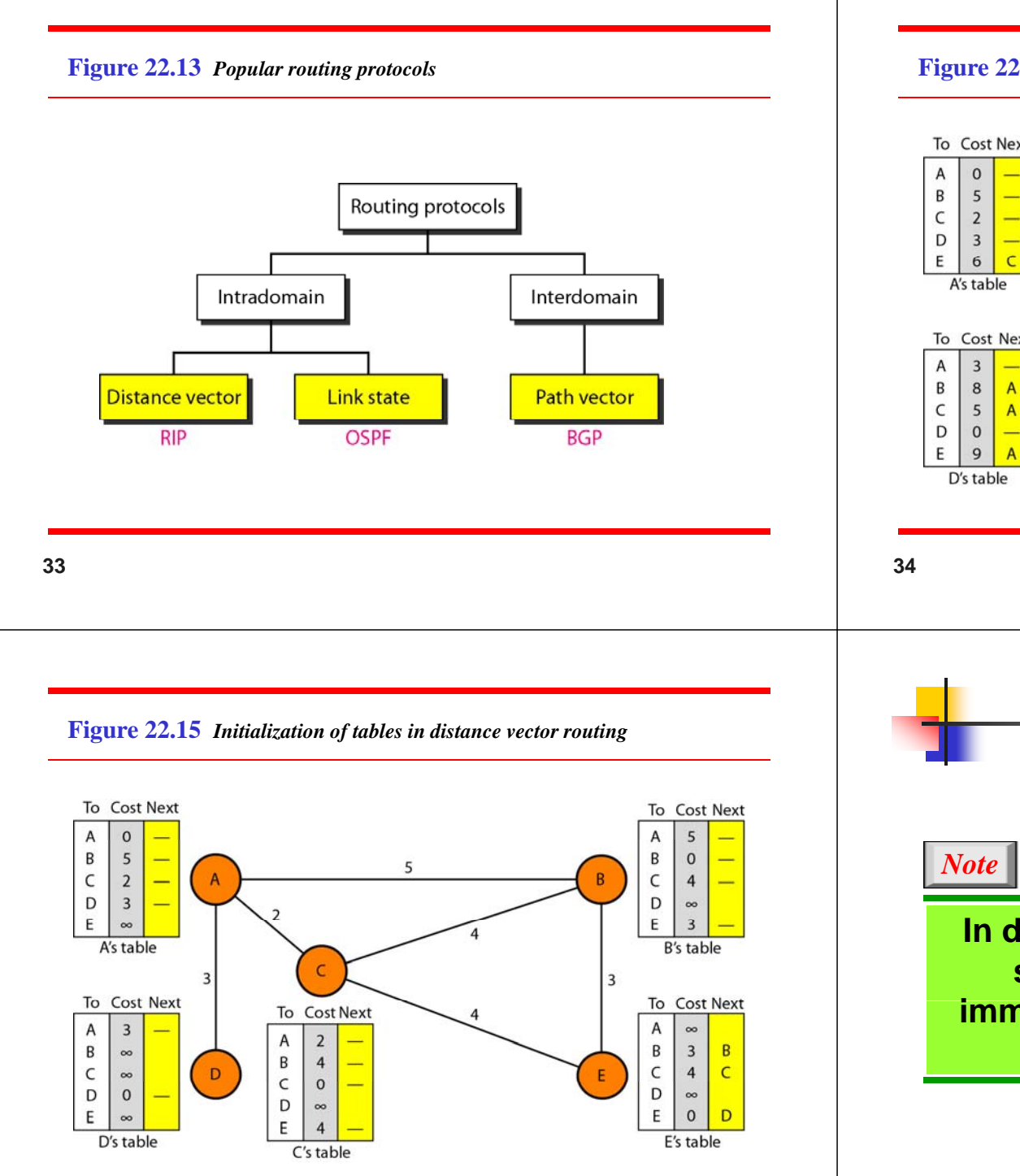

**Figure 22.14** *Distance vector routing tables*

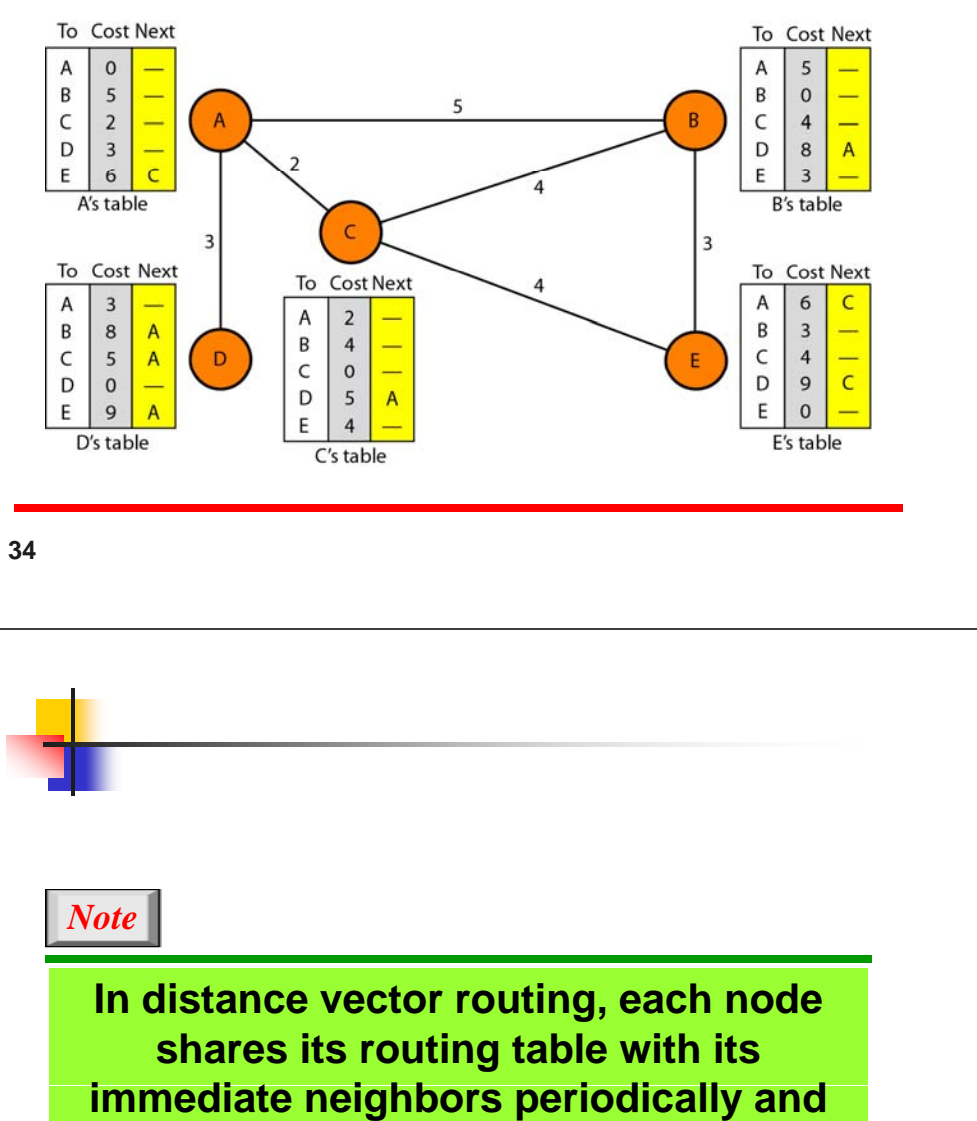

**when there is a change.**

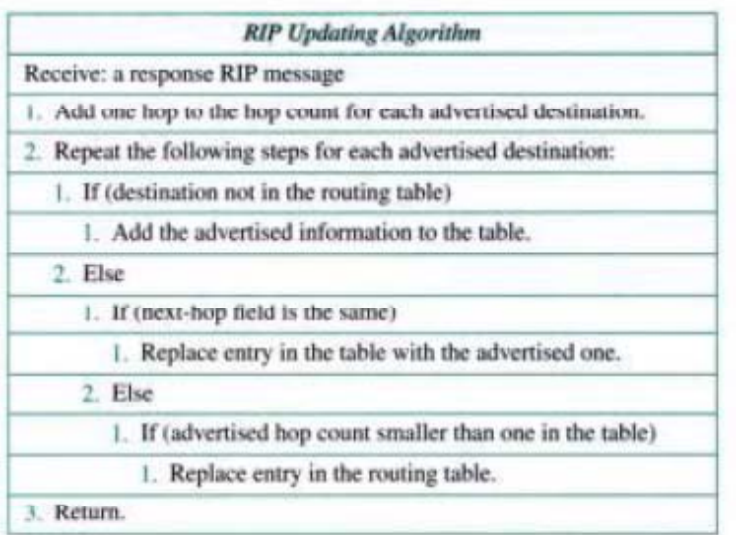

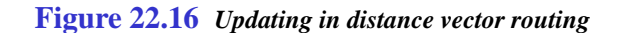

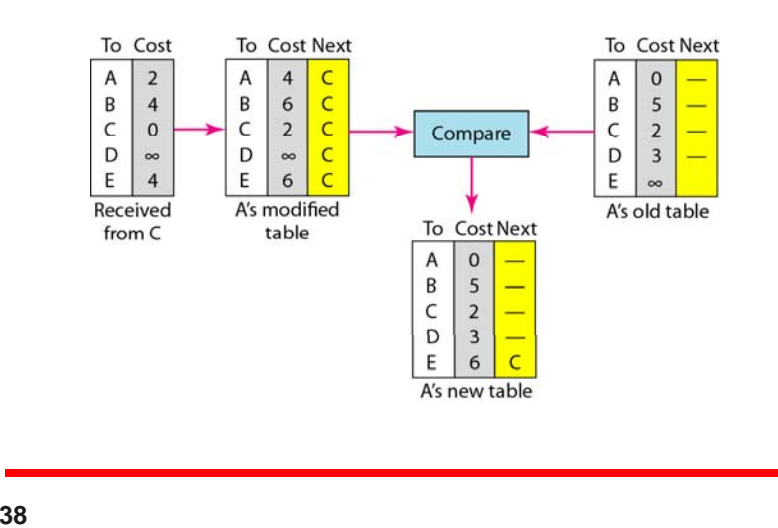

**37**

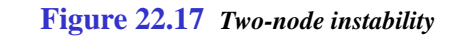

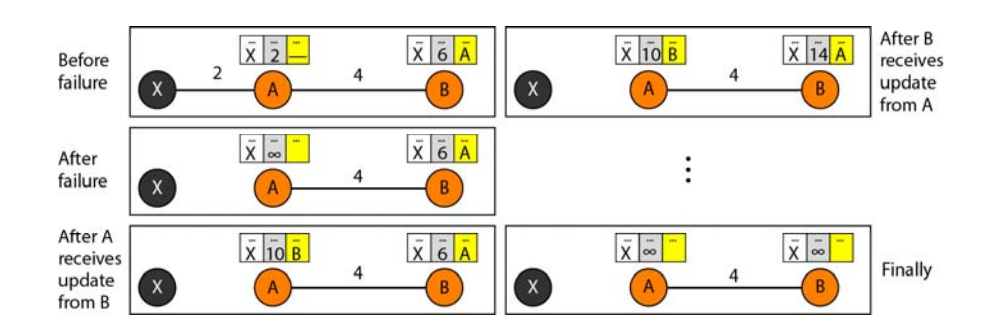

**Solutions:***Defining infinity Split horizon poison reverse infinity, horizon,* 

#### **Figure 22.18** *Three-node instability*

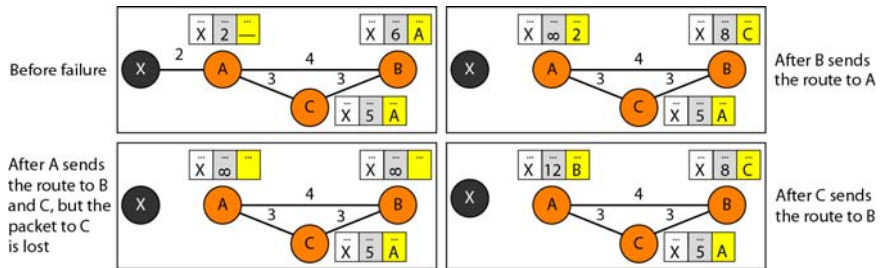

# Sharing tables distance vector

- г When to Share
- г The question now is, When does a node send its partial routing table (only two columns) to all its immediate neighbors?
- г The table is sent both periodically and when there is a change in the table.
- Periodic Update: A node sends its routing table, normally every 30 s, in a periodic update. The period depends on the protocol that is using distance vector routing.
- Triggered Update: A node sends its two-column routing table to its neighbors any- time there is a change in its routing table. This is called a triggered update.
- The change can result from the following.
	- г A node receives a table from a neighbor, resulting in changes in its own table after updating.
	- A node detects some failure in the neighboring links which results in a distance change to infinity

#### **41**

### **Figure 22.19** *Example of a domain using RIP*

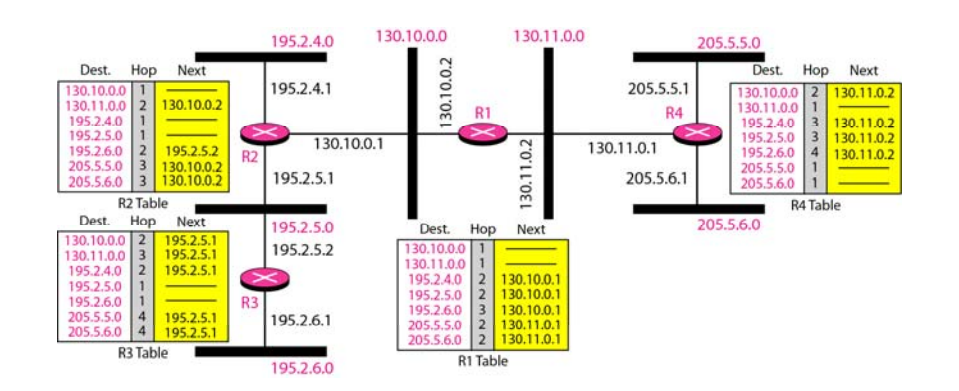

# RIP Protocol

- **The Routing Information Protocol (RIP) is an intra-domain** routing protocol used inside an autonomous system. It is a very simple protocol based on distance vector routing. RIP implements distance vector routing directly with some considerations:
- 1. In an autonomous system, we are dealing with routers and networks (links). The routers have routing tables; networks do not.
- 2. The destination in a routing table is a network, which means the first column defines a network address.
- 3. The metric used by RIP is very simple; the distance is defined as the number of links (networks) to reach the destination. For this reason, the metric in RIP is called a hop count.
- **4. Infinity is defined as 16, which means that any route in an** autonomous system using RIP cannot have more than15 hops
- **42**

#### **Figure 22.20** *Concept of link state routing*

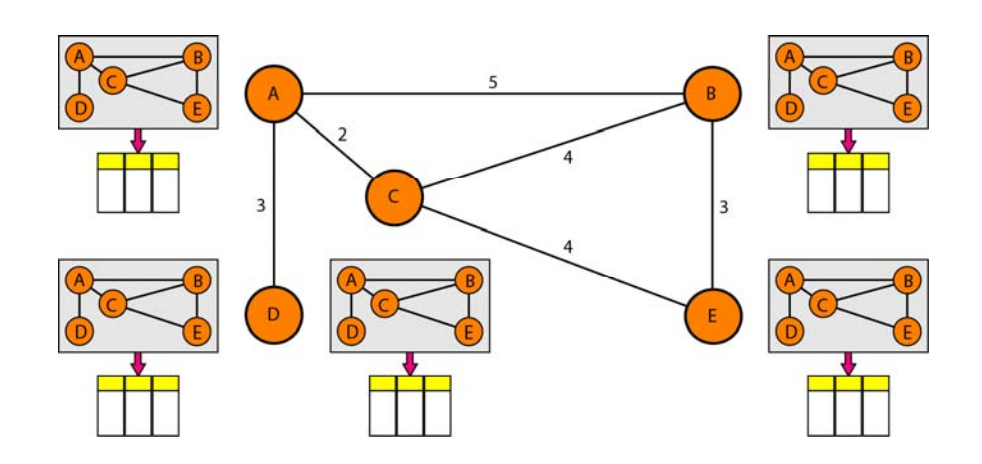

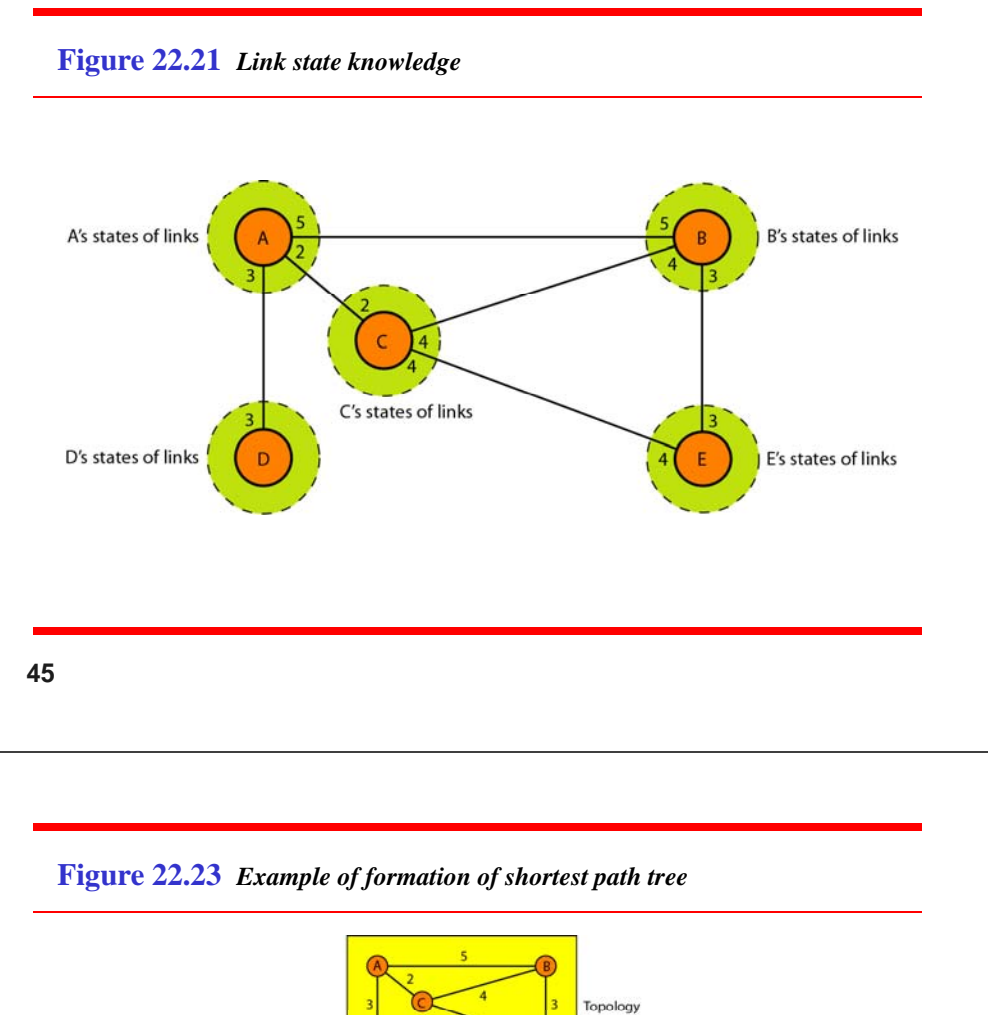

#### **Figure 22.22** *Dijkstra algorithm*

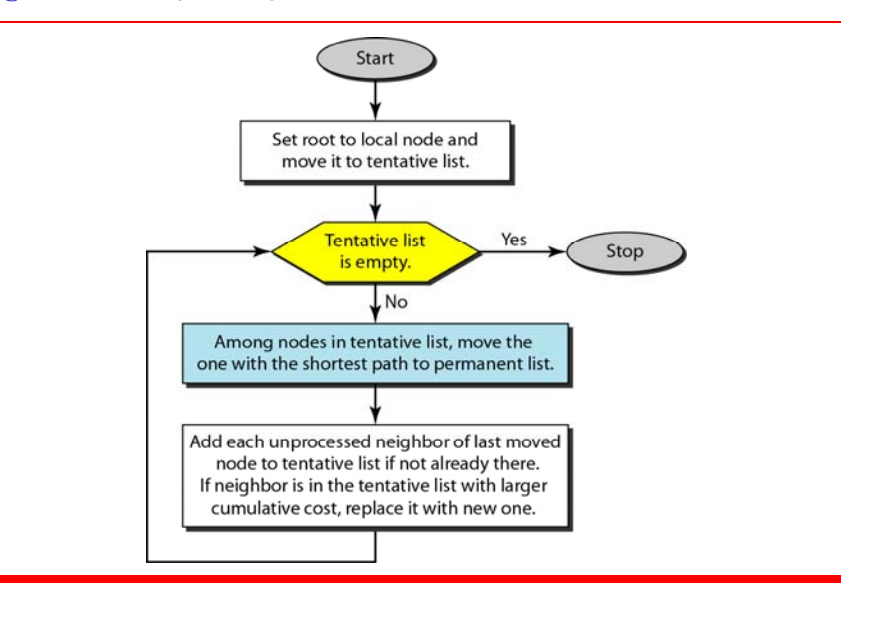

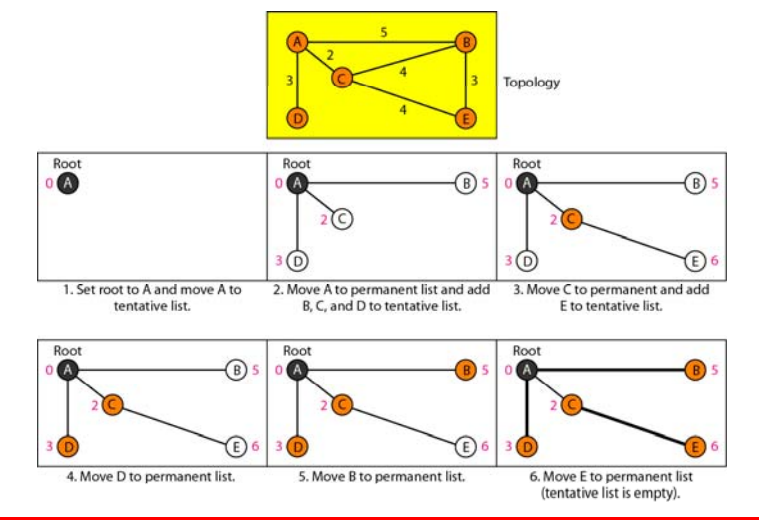

#### **Table 22.2** *Routing table for node A*

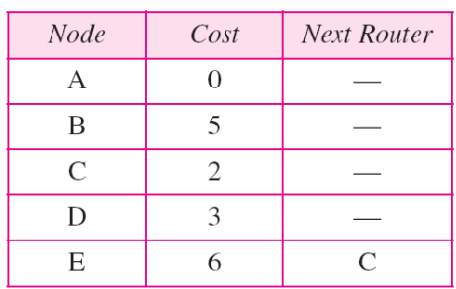

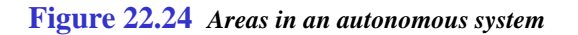

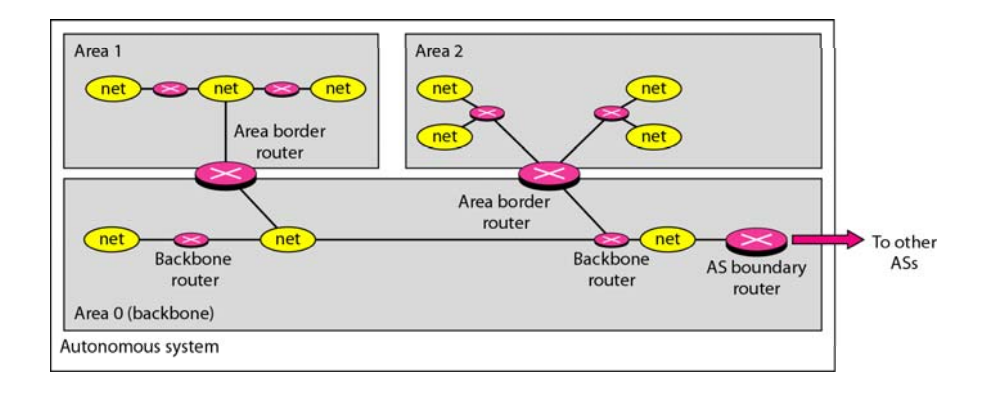

**Figure 22.25** *Types of links*

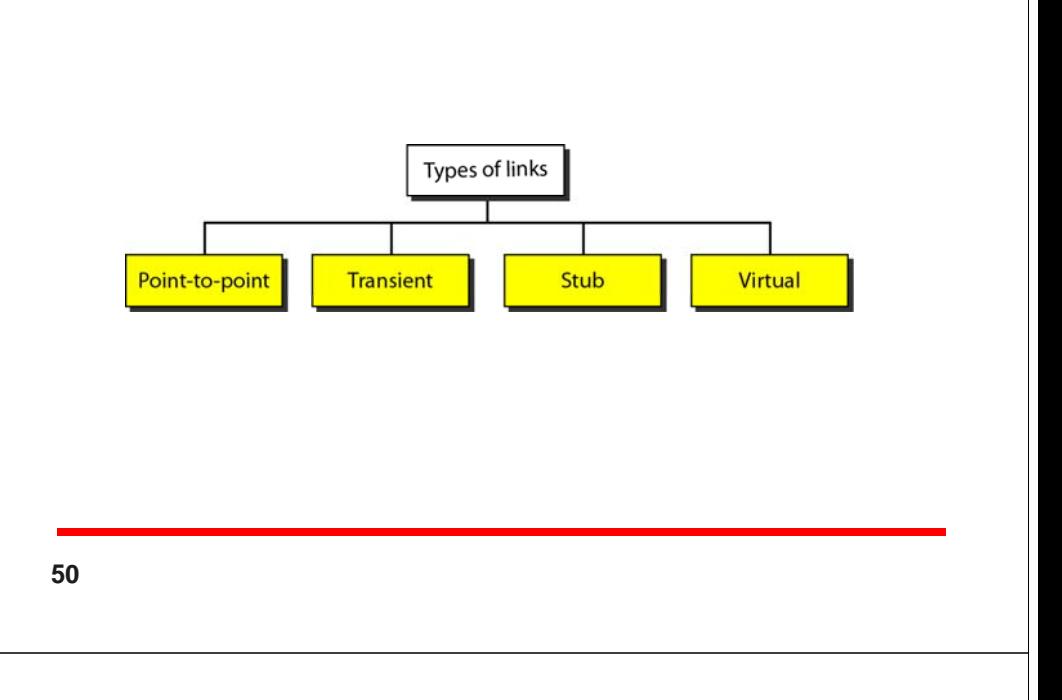

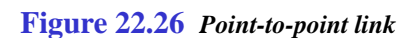

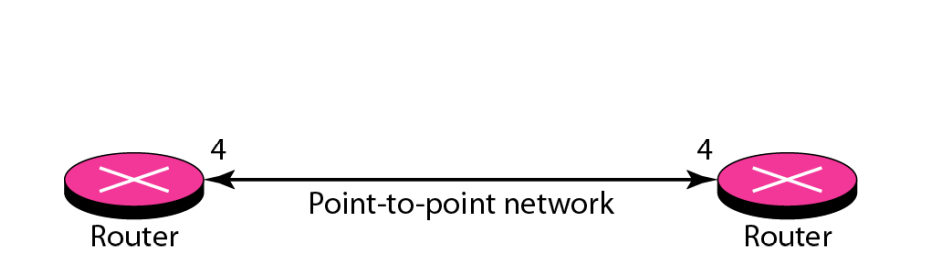

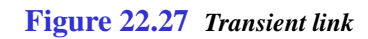

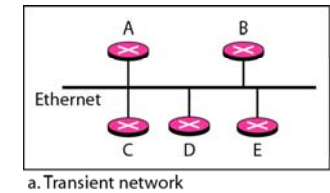

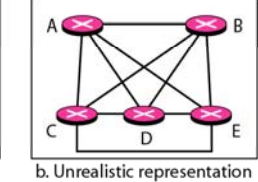

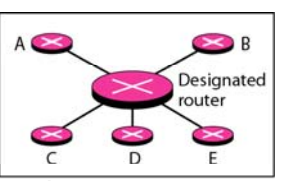

c. Realistic representation

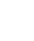

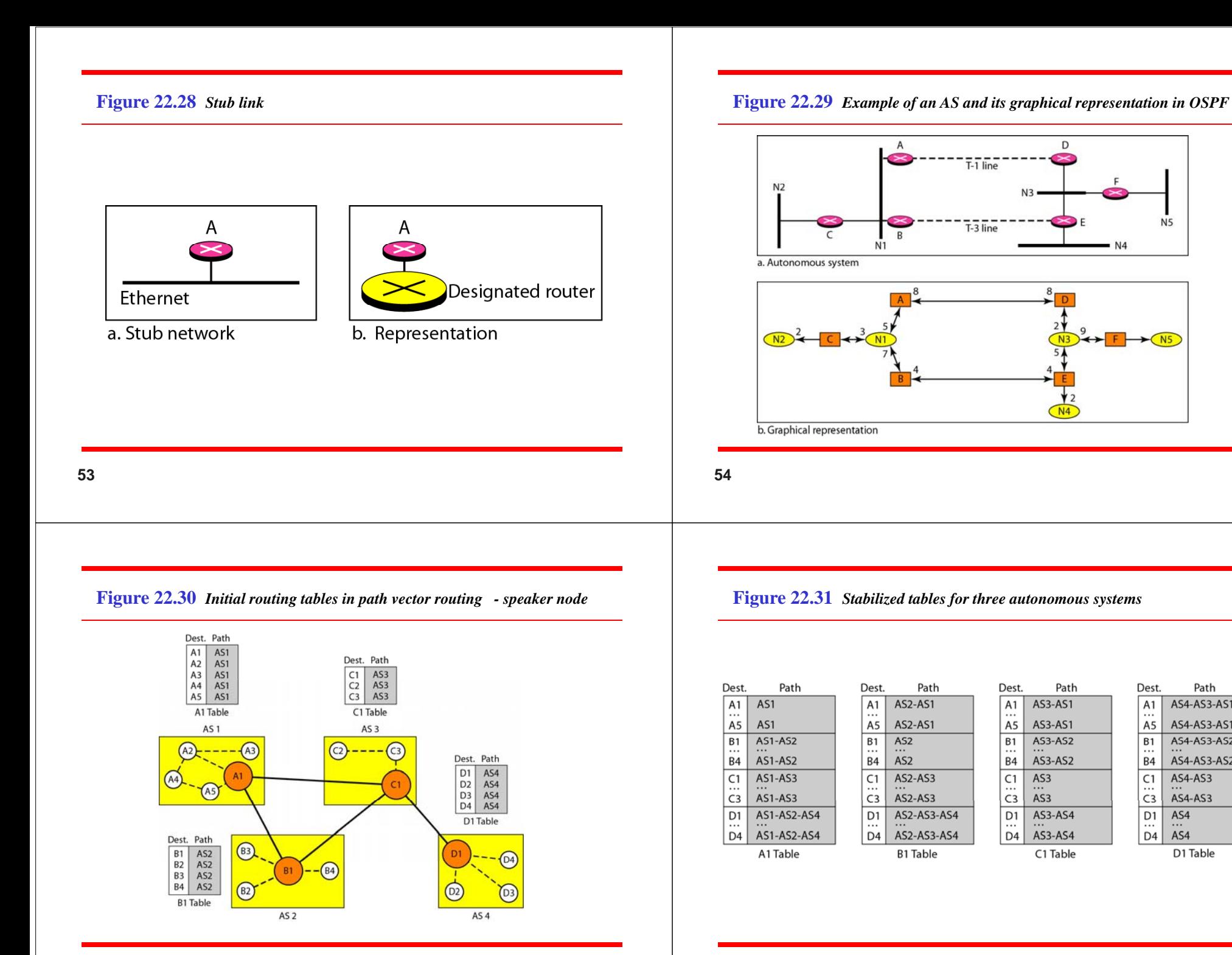

D

 $N4$ 

Path

 $N<sub>5</sub>$ 

Path

AS4-AS3-AS1

AS4-AS3-AS1

AS4-AS3-AS2

AS4-AS3-AS2

AS4-AS3

AS4-AS3  $\overline{AS4}$ 

D1 Table

AS4

Dest.

 $A1$ 

A5

 $rac{B1}{B4}$ 

 $rac{C1}{C3}$ 

 $D1$ 

 $\frac{1}{D4}$ 

 $N4$ 

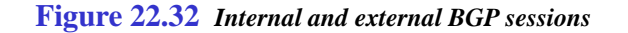

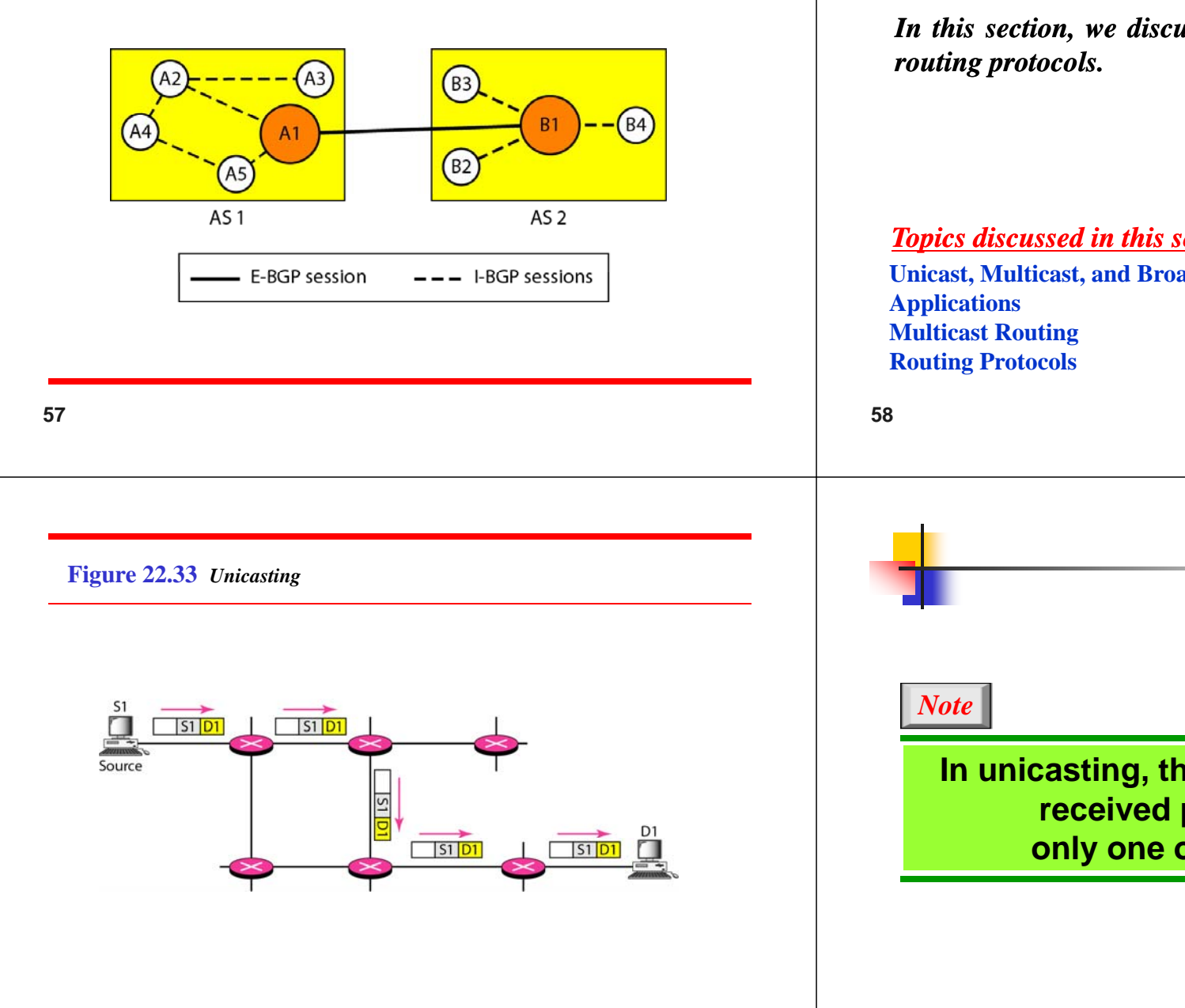

### **22-4 MULTICAST ROUTING PROTOCOLS 4**

*In this section, we discuss multicasting and multicast*

**Unicast Multicast and Broadcast Unicast, Multicast,**  *Topics discussed in this section:*

> **I i ti th t f d th In unicasting, the router forwards the received packet through onl f it i t f ly one of its interfaces.**

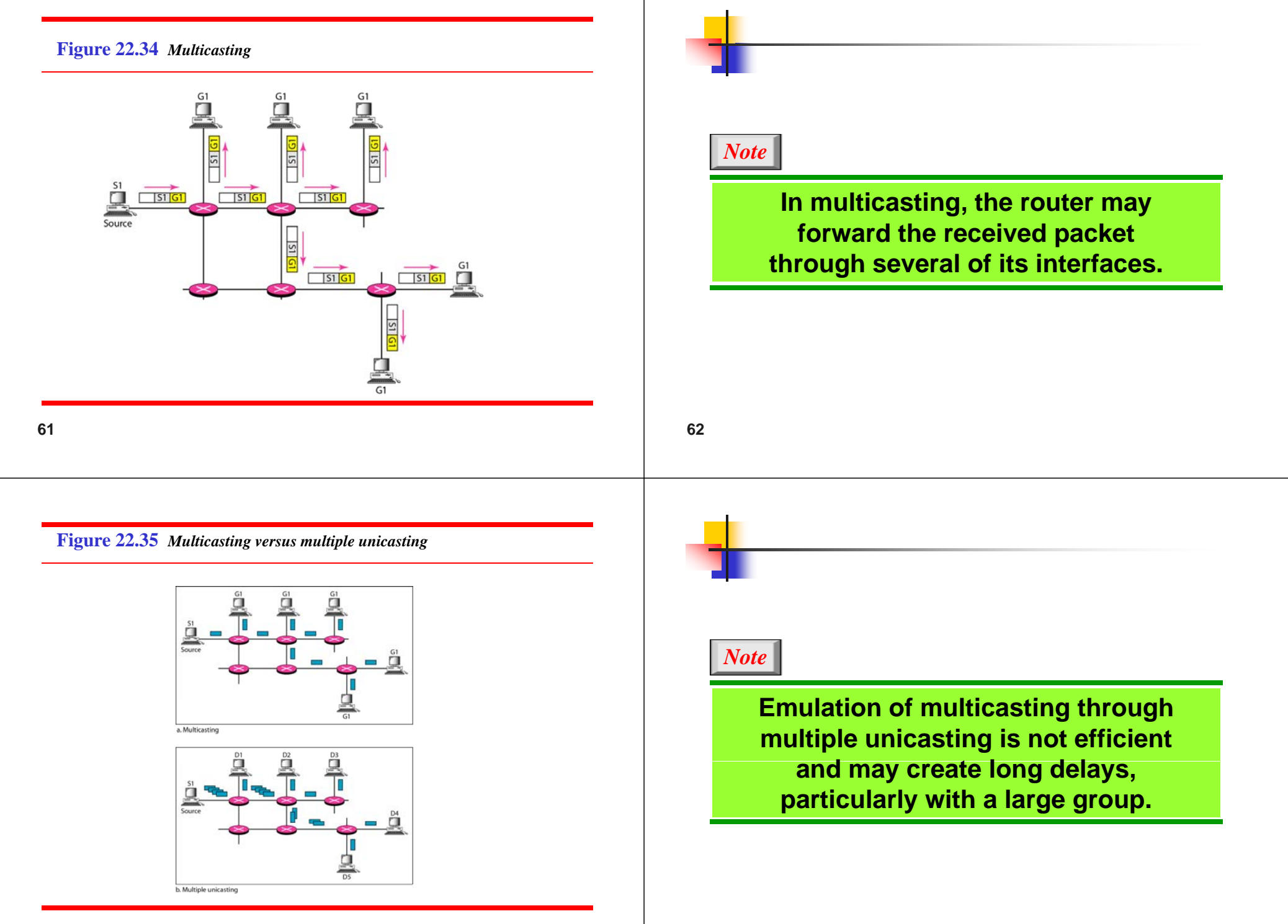

### *Note*

**I i t ti h t i th In unicast routing, each router in the domain has a table that definesa sh t t th t t ibl hortest path tree to possible destinations.**

### *Note*

**65**

In multicast routing, each involved **In multicast routing, each involvedrouter needs to constructa sh t t th t f h hortest path tree for each group.**

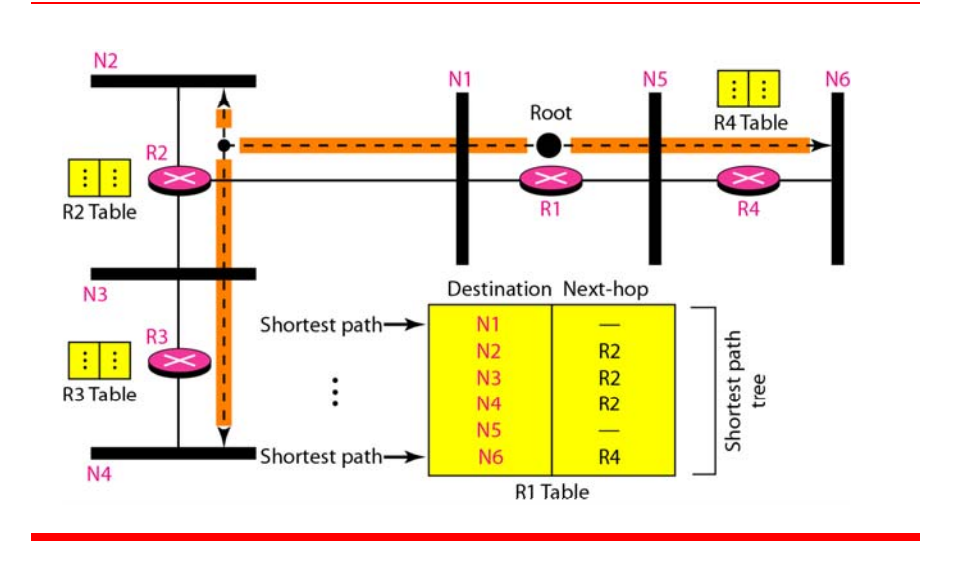

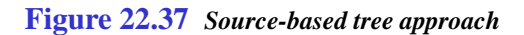

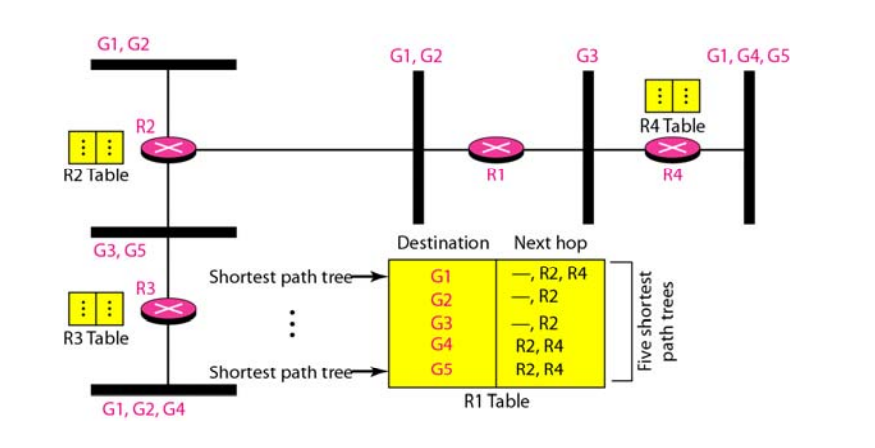

### *Note*

In the source-based tree approach, each router needs to have one shortest path **tf h ree for each group.**

### *Note*

**69**

**I th h dt h l In the group-shared tree approach, only the core router, which has a shortest path t f h i i l d i th tree for each group, is involved in multicasting.**

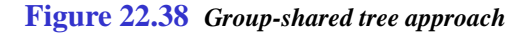

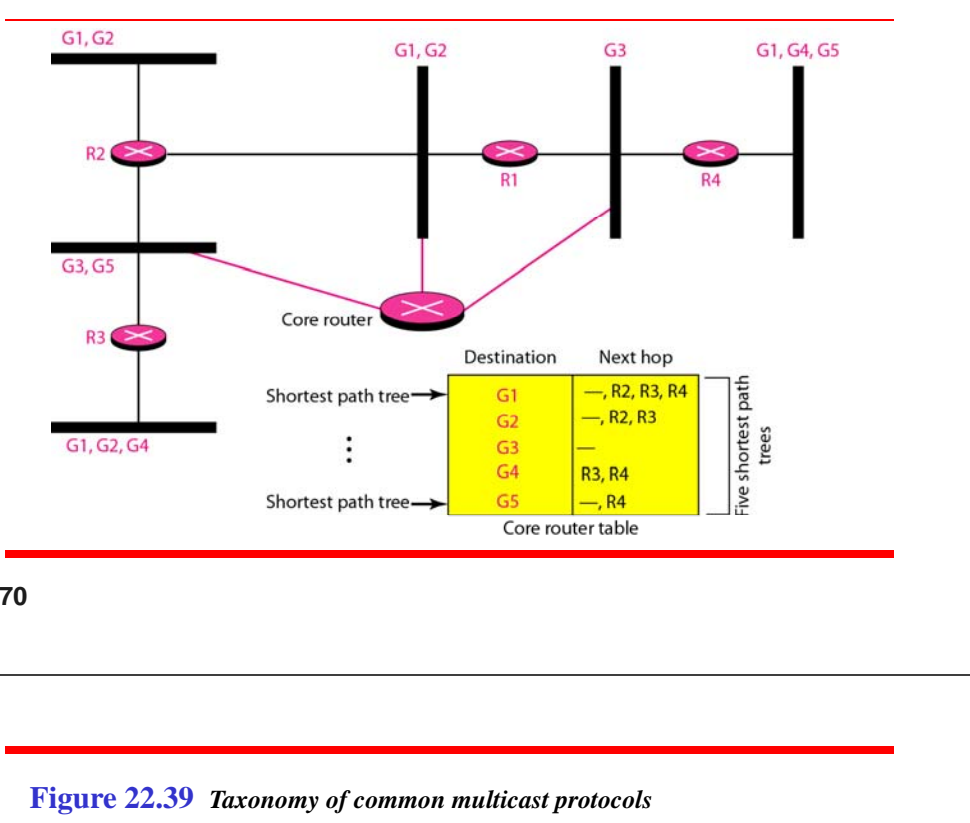

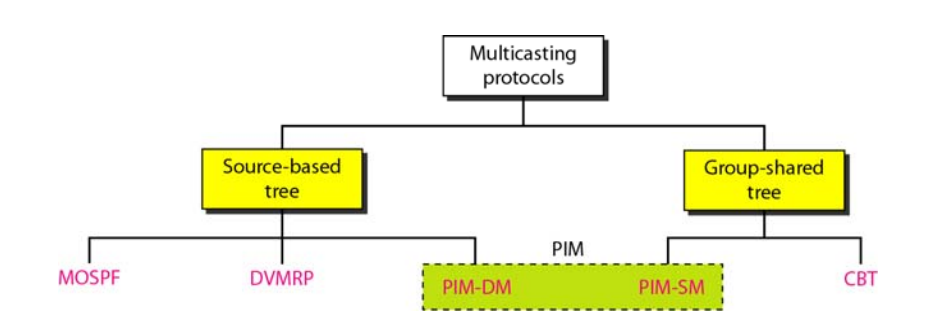

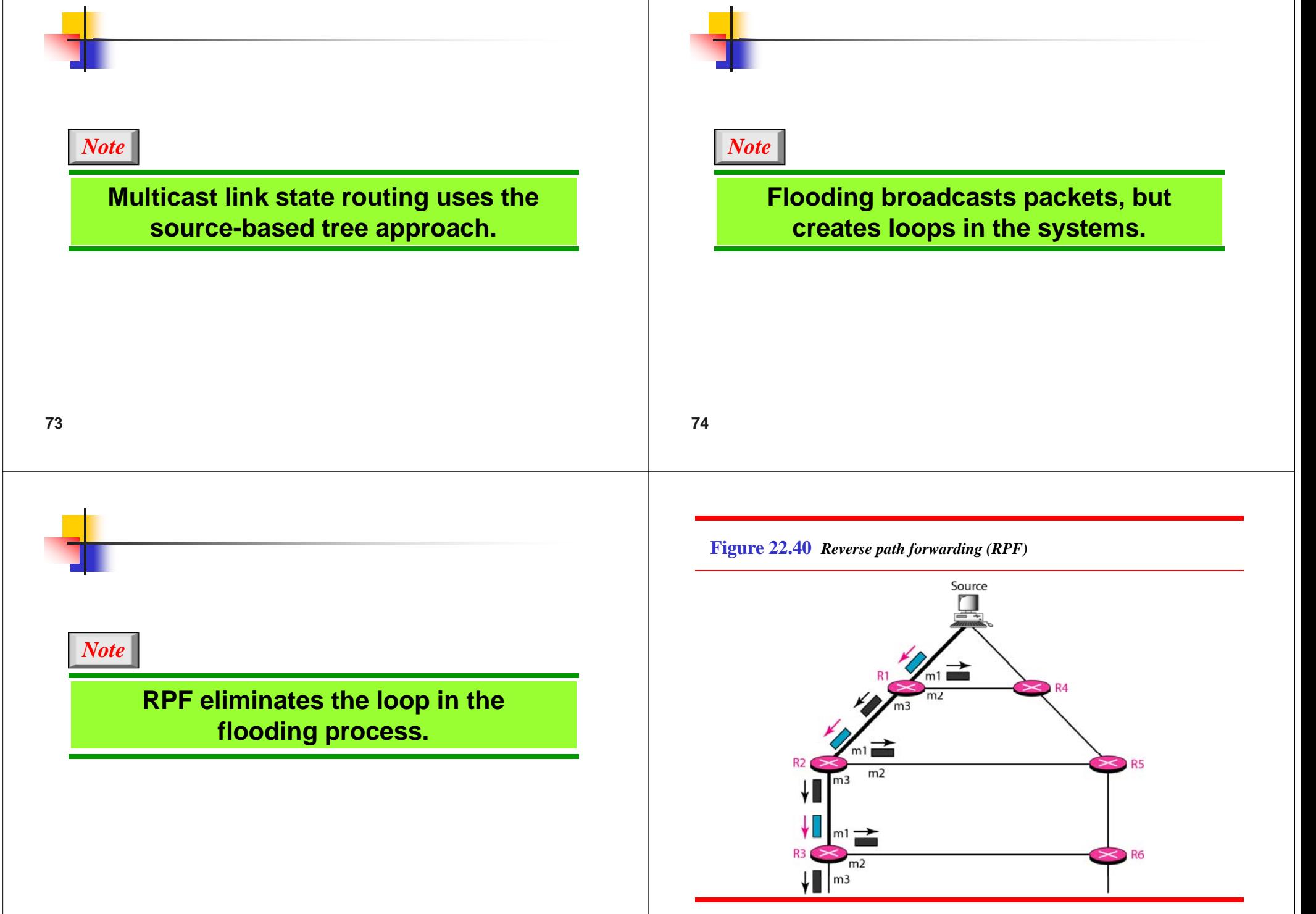

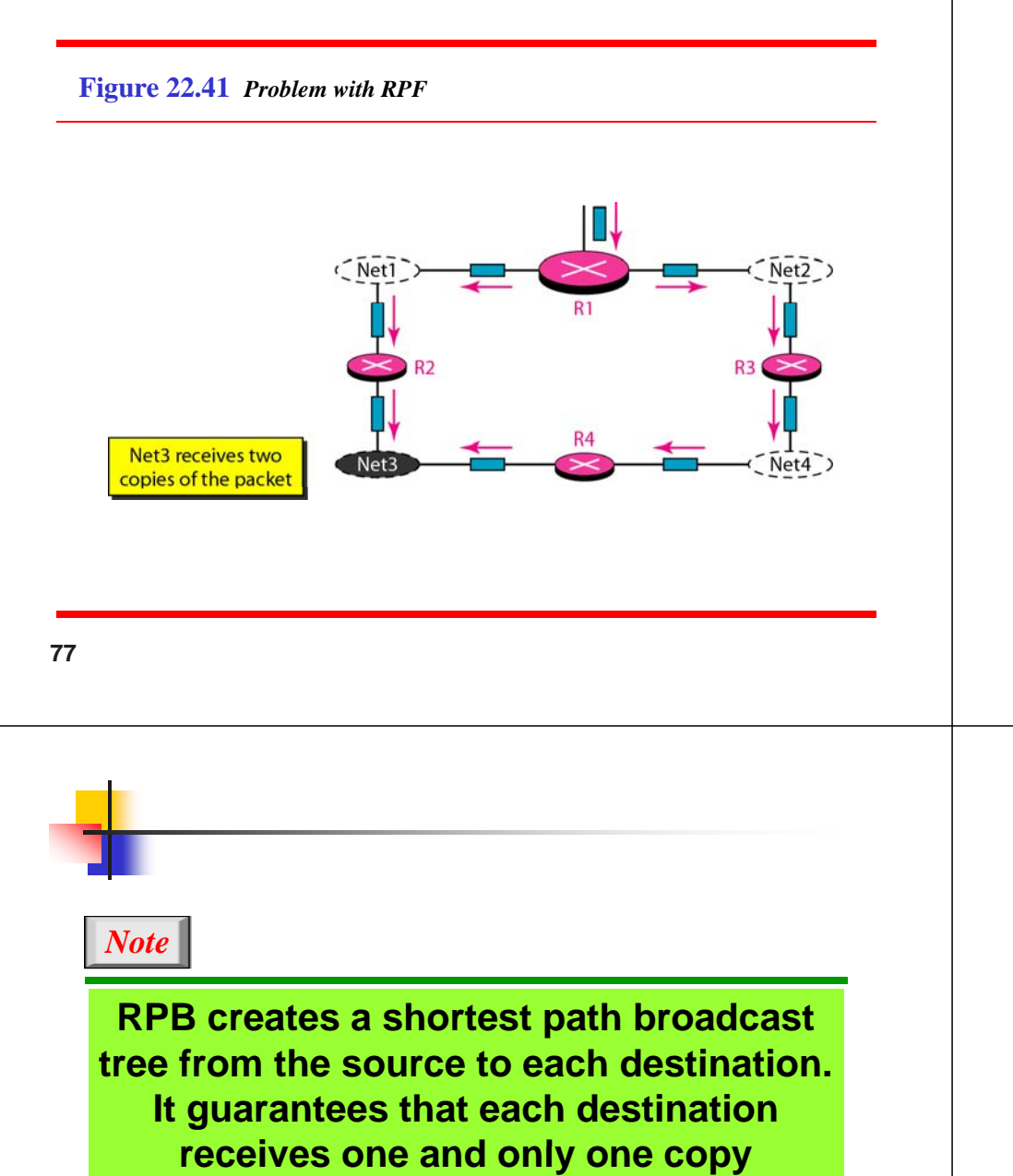

**of the packet.**

**Figure 22.42** *RPF Versus RPB*

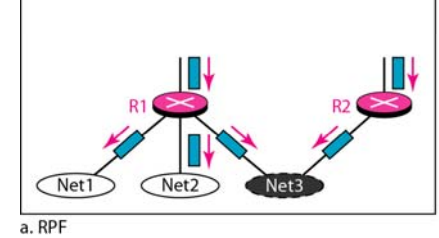

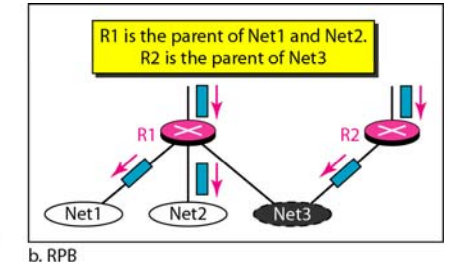

**78**

#### **Figure 22.43** *RPF, RPB, and RPM*

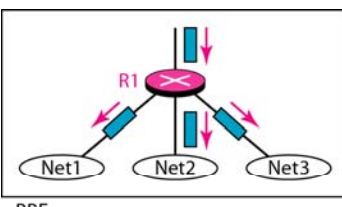

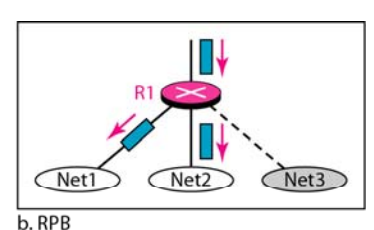

 $a$ .RPF

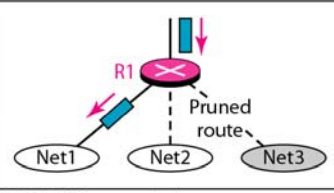

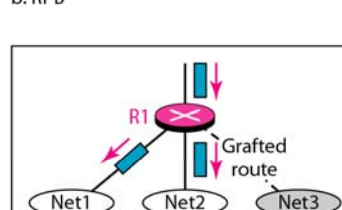

c. RPM (after pruning)

d. RPM (after grafting)

### *Note*

**RPM adds pruning and grafting to RPB t t lti t h t t to create a multicast shortest path tree that supports dynamic membership changes changes.**

#### **Figure 22.44** *Group-shared tree with rendezvous router*

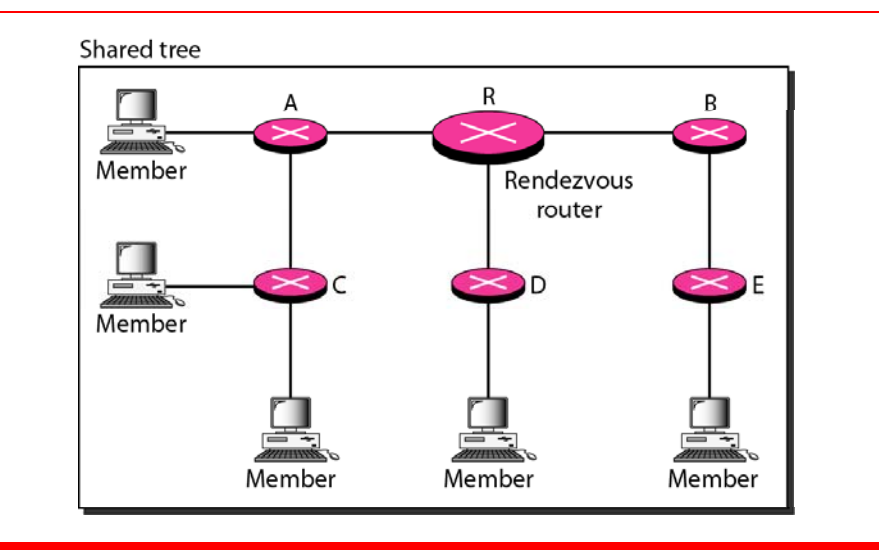

**82**

**Figure 22.45** *Sending a multicast packet to the rendezvous router*

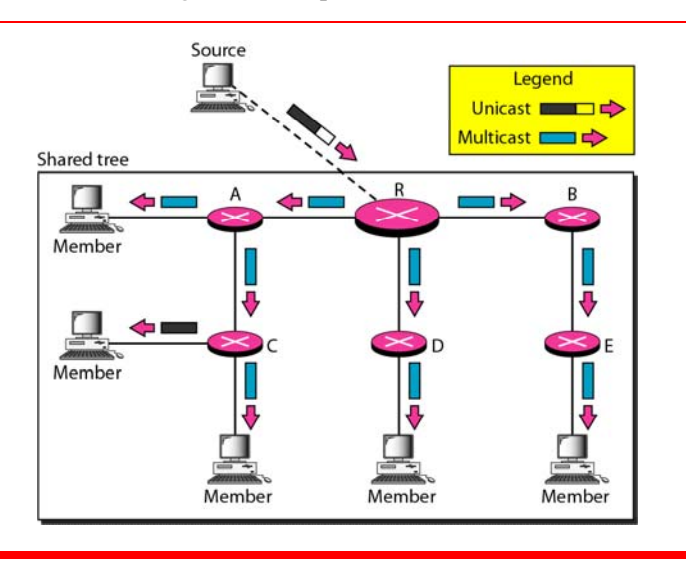

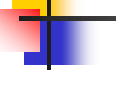

### *Note*

**In CBT, the source sends the multicast packet (encapsulated in a unicast packet) to the core router. The core router d l h kd decapsulates the packet and forwards it to all interested interfaces.**

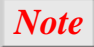

**PIM DM i d i d lti t -DMienvironment, such as a LAN.** 

*Note*

**85**

**PIM SM i d i lti t -SM is used in a sparse multicastenvironment such as a WAN.**

### *Note*

**PIM DM RPF d i d -DM uses RPF and pruning andgrafting strategies to handle multi ti cas ng. However, it is independent of the und li i t t l derlying unicast protocol.**

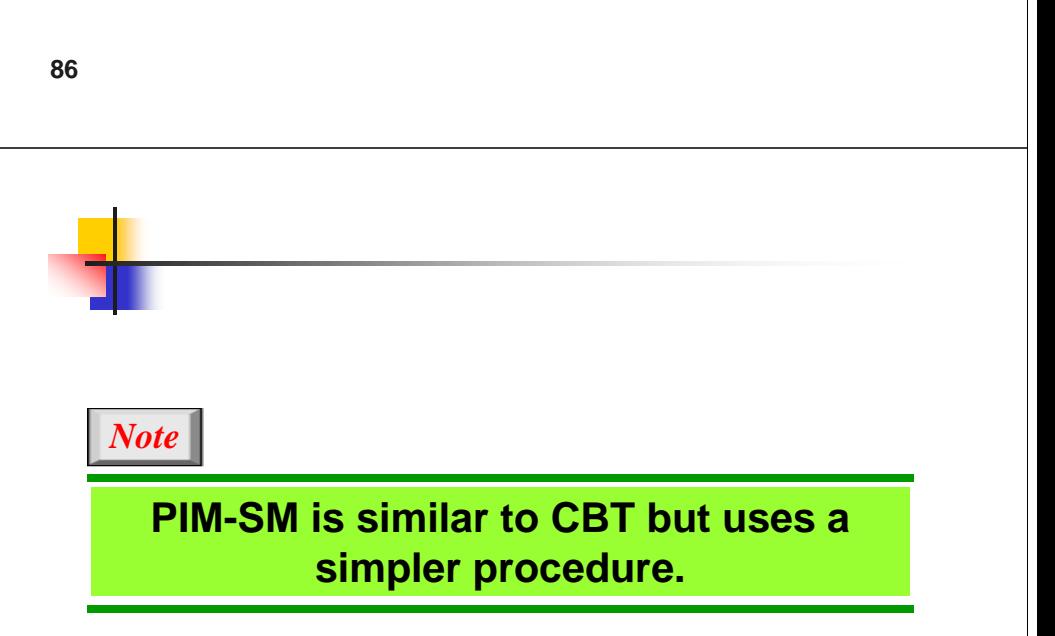

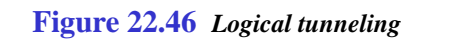

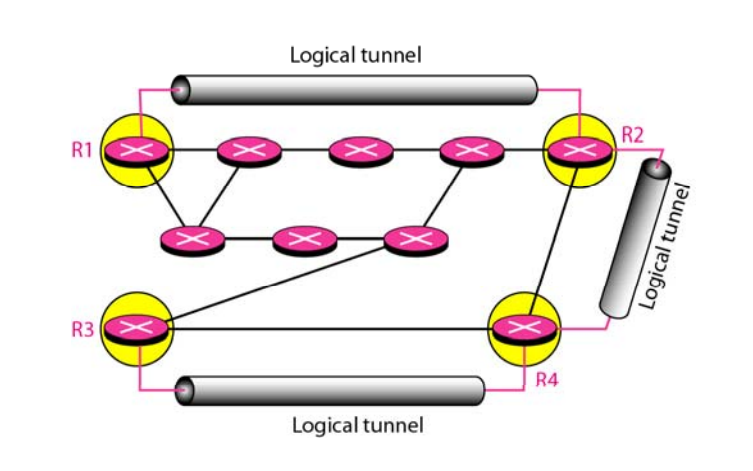

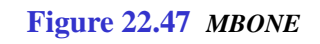

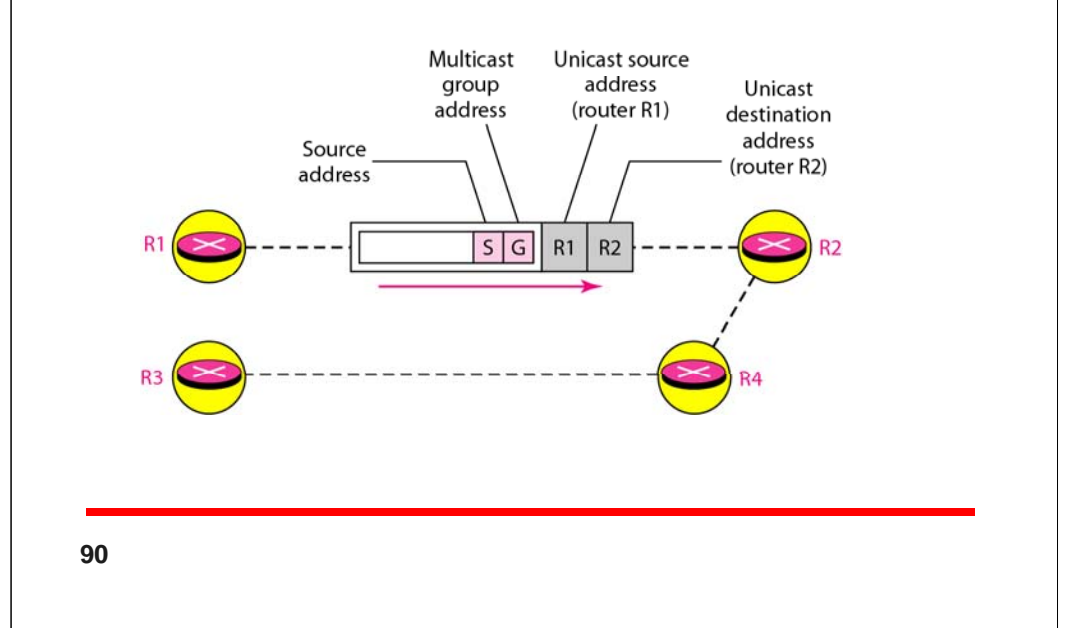

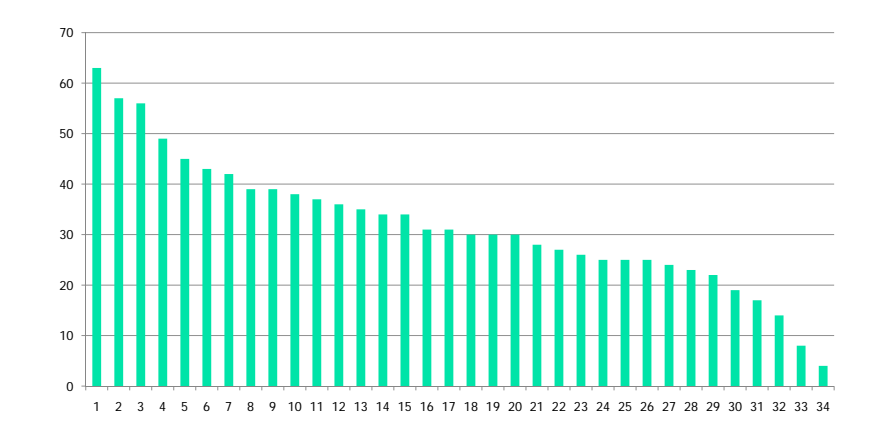

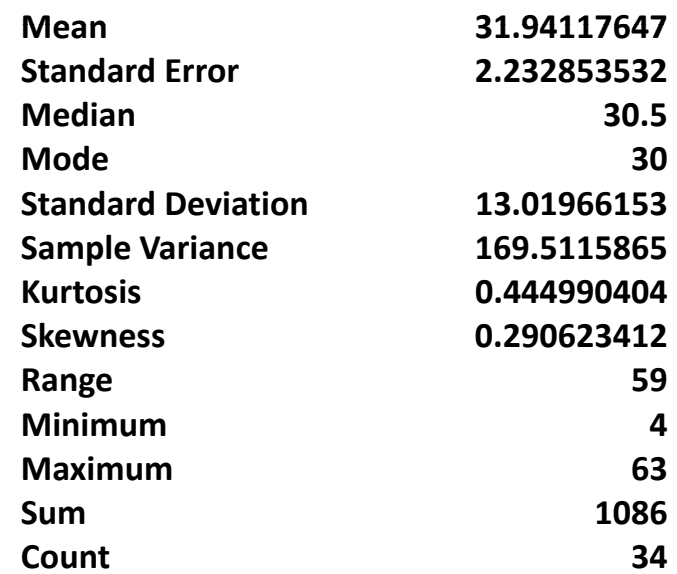